[Oracle](http://documents.westpecos.com/to.php?q=Oracle R12 Wms User Guide) R12 Wms User Guide >[>>>CLICK](http://documents.westpecos.com/to.php?q=Oracle R12 Wms User Guide) HERE<<<

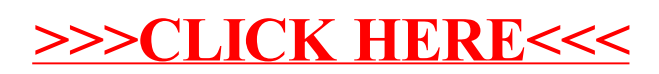